## **Christlicher**

 **Verein**

 **Junger**

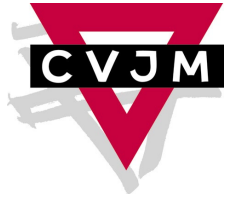

**Menschen Menschen Heidelberg e. V.** 

## **Werden Sie Mitglied! Sie unterstützen damit die wertvolle Arbeit unseres Vereins.**

## **Unser Konto:**

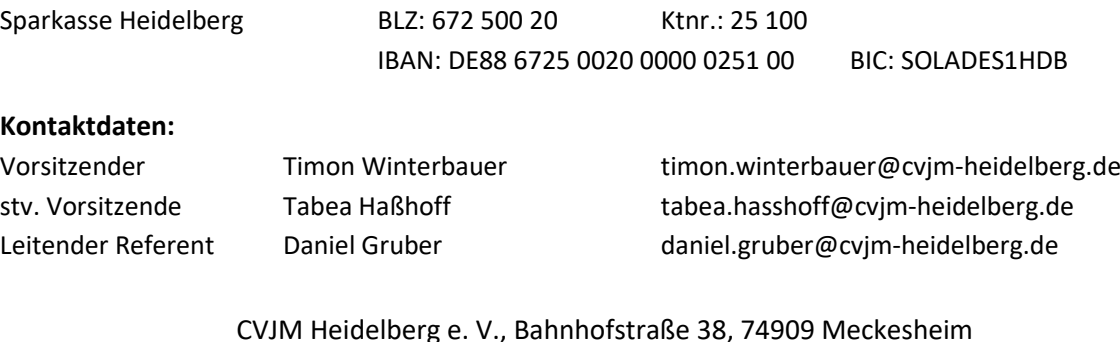

CVJM Heidelberg e. V., Bahnhofstraße 38, 74909 Meckesheim Tel.: 06226 - 7895490, Fax: 06226 - 990413 E-Mail: office@cvjm-heidelberg.de www.cvjm-heidelberg.de

---------------------------------------------------------------------------------------------------------------------------

## **Beitrittserklärung**

Ich möchte den CVJM Heidelberg e. V. unterstützen und Mitglied werden.

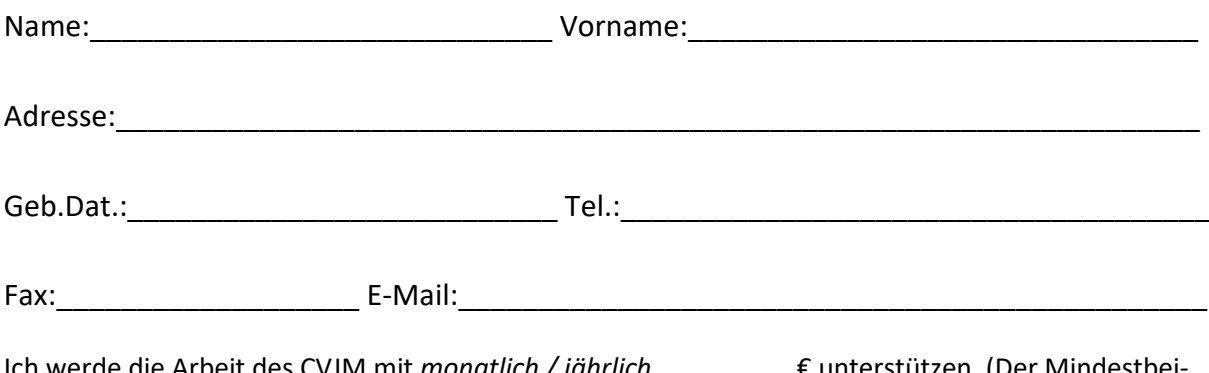

Ich werde die Arbeit des CVJM mit *monatlich / jährlich* \_\_\_\_\_\_\_\_\_ € unterstützen. (Der Mindestbeitrag beträgt monatlich 12,50 € für Familien\*, 5,00 € für Erwachsene, 2,50 € für Jugendliche und 0,50 € für Kinder bis 14 Jahre.) Eine Spendenquittung wird einmal jährlich automatisch zugesandt. \*die Familienmitgliedschaft beinhaltet 2 Erwachsene und alle minderjährigen Kinder

\_\_\_\_\_\_\_\_\_\_\_\_\_\_\_\_\_\_\_\_\_\_\_\_\_\_\_\_\_\_\_\_\_\_\_\_\_\_\_\_\_\_\_\_\_\_\_\_\_\_\_\_\_\_\_\_\_\_\_\_\_\_\_\_\_\_\_\_\_\_\_\_\_\_\_

Ort/Datum Unterschrift (bei Minderjährigen ein Erziehungsberechtigter)

o Ich möchte den wöchentlichen Newsletter per E-Mail erhalten und über Veranstaltungen und Neuigkeiten informiert werden (*bitte dazu oben eine gültige E-Mail-Adresse eintragen*).